## **The Wennberg I n t erna ti o n a l Collaborati v e Policy Conference**

## **Tracking Regional Variation in Healthcare Berlin, June 4-5, 2015 Abstract**

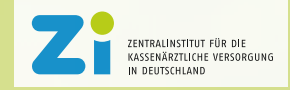

 **(please save this form before submitting the abstract using your name as follows: surname-firstname.pdf)**

# **Name of Institute/Company Name of Country E-mail-address: Title Background Nature of the paper (check boxes) report on implementation project / experience / policy perspectives**  $\Box$  scientific research a) describing work in progress  $\Box$  b) new methods  $\Box$  c) presenting results  $\Box$ **Author(s) (please underline name of presenter at the conference)** Philip DaSilva NHS Right Care England phil@veraluz.co.uk Can we make a change - Lessons from England. Variation has long been a puzzle for policy makers, clinicians, managers and more importantly our patients. With the increasing demands for health care and the reduction of resources, NHS Right Care laid the challenge for the NHS to address unwarranted variation in the intervention rates, activity, access and costs of health care. The initiative started with the publication of the NHS Atlas of Variation series, as a method of promoting the search for and reduction of unwarranted variation and has moved on to develop other tools to help decision makers release resources to higher value health care and reduce unwarranted variation.

#### **Objectives**

## To share :

-some of the challenges of producing the Atlas of Variation series and how the barriers were overcome

- examples where health systems have used the RightCare methodology to improve outcomes for patients
- offer examples where resources have been released for better outcomes
- how the topic of variation is being addressed in England and the plans for the future

## **Methods**

**Results** 

**Conclusion/Discussion/Policy Perspective**